### Download eBook

# STATISTICAL QUALITY CONTROL USING EXCEL

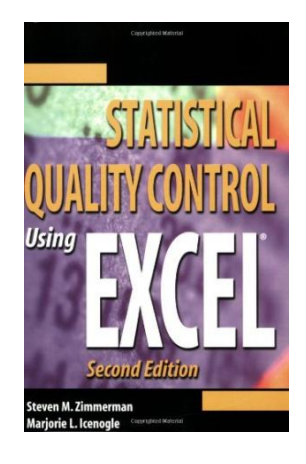

To get Statistical Quality Control Using Excel PDF, make sure you follow the hyperlink listed below and download the file or have access to other information that are have conjunction with STATISTICAL QUALITY CONTROL USING EXCEL ebook.

#### Read PDF Statistical Quality Control Using Excel

- Authored by Zimmerman, Steven M.; Icenogle, Marjorie L.
- Released at 2002

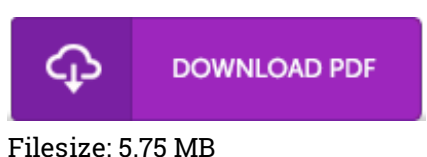

#### Reviews

I just started off looking over this pdf. It is really simplistic but excitement in the 50 percent of your ebook. Its been printed in an exceptionally easy way in fact it is just right after i finished reading this book in which actually modified me, modify the way i really believe.

-- Cayla Beier

This is the very best publication i have got read until now. It is definitely simplified but shocks within the fifty percent of the pdf. You may like how the article writer create this pdf. -- Rosario Durgan

The ideal publication i possibly go through. I was able to comprehended every thing out of this published <sup>e</sup> publication. I am delighted to explain how this is actually the finest pdf i have got read inside my personal existence and could be he very best ebook for possibly. -- Roberto Friesen

## Related Books

Star Flights Bedtime [Spaceship:](http://www.medianetwork.site/star-flights-bedtime-spaceship-journey-through-s.html) Journey Through Space While Drifting Off to

- Sleep
- Grandpa [Spanielson's](http://www.medianetwork.site/grandpa-spanielson-x27-s-chicken-pox-stories-sto.html) Chicken Pox Stories: Story #1: The Octopus (I Can Read Book  $\bullet$  2)
- The Web Collection Revealed, Premium Edition: Adobe [Dreamweaver](http://www.medianetwork.site/the-web-collection-revealed-premium-edition-adob.html) CS6, Flash
- CS6, and Photoshop CS6 (Stay Current with Adobe Creative Cloud)
- How to Start a [Conversation](http://www.medianetwork.site/how-to-start-a-conversation-and-make-friends.html) and Make Friends Oxford Reading Tree Read with Biff, Chip, and Kipper: Phonics: Level 3: Shops
- [\(Hardback\)](http://www.medianetwork.site/oxford-reading-tree-read-with-biff-chip-and-kipp-15.html)